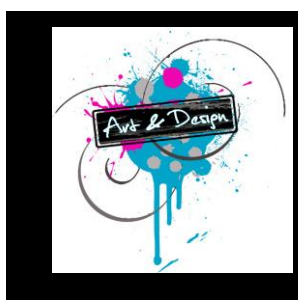

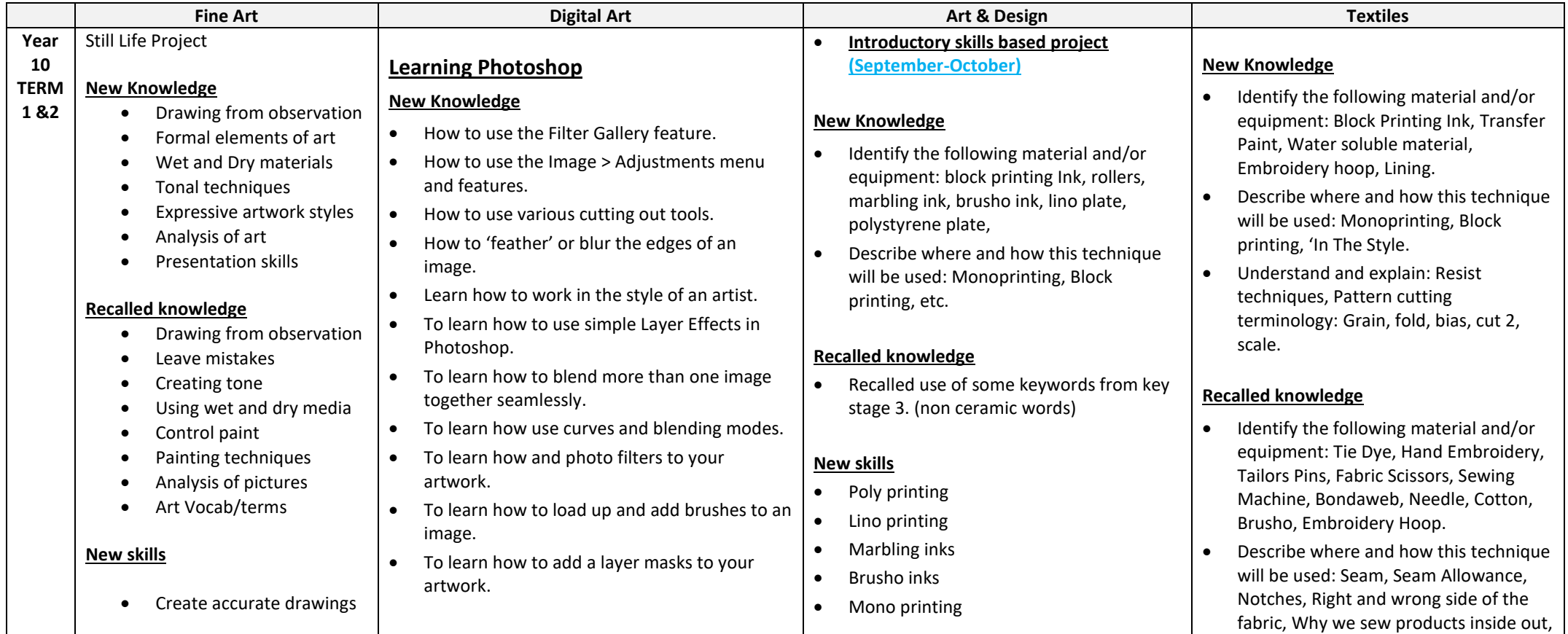

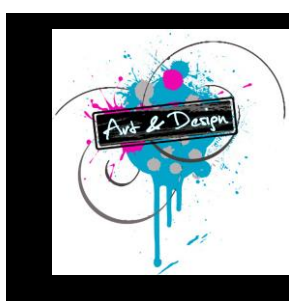

# **Art & Design Faculty Curriculum Overview**

- Create tonal effects with wet and dry media
- Realism
- Expressive techniques
- Written analysis
- SPAG

### **Recalled skills**

- Draw shape and detail accurately
- Leave mistakes
- Control wet and dry media
- Create tone and texture
- Art terms/vocab
- Think deeply about pictures

### **Assessment:**

Use assessment for learning and assessment of learning techniques to assess their own work and set appropriate learning targets.

- Add textures and overlays to an image using the Blending modes
- Create shadows and silhouettes.
- Change the brightness, contrast and lighting within images.

### **Recalled knowledge**

- How to get a picture of the correct size from Google and opened it in Photoshop.
- How to analyse pictures by artists' relevant to the theme.
- How to create a new blank file to work into.
- To learn how to cut out and paste parts of an image from window to window in Photoshop.
- To learn how to use the Move tool. Rectangular Marquee tool, Elliptical Marquee tool and Freehand Lasso tool.
- To learn how to use different shortcut command keys.
- How to use the layers in the palette to organise the order of objects.
- How to use the Magic Wand tool to select objects with.
- How to create a recycled sketchbook
- How to present artwork in a sketchbook
- How to annotate

## **Recalled skills**

- Recalled use of pressure in year 9 work.
- Recalled use of keywords from key stage 3
- Recalled use of sketching/drawing techniques from key stage 3.

### **Assessment**

- **Verbal feedback** given throughout every lesson. Students are able to make improvements immediately.
- The introductory skills based project is **marked formally** when it is complete. (A **feedback slip** is inserted to the back of the handmade sketchbook.) A grade is not given and emphasis is on the strengths and improvement areas with regards to the new skills learnt. (November)

Applique, Macrame, Transfer Paint, Positive and Negative Space Stencil.

 Understand and explain: Scientific process of transfer paint, Heat press, Unconventional Materials.

## **New skills**

- Garment Construction
- **•** Darts
- Threading the sewing machine
- Problem solving, when it all goes wrong
- Water soluble embroidery
- Hemming stitch
- Fastenings
- Monoprinting
- Block Printing
- Embellishments
- Beading
- Ombre
- Flour Paste Crackle
- Reverse Applique
- Layering and Fraying

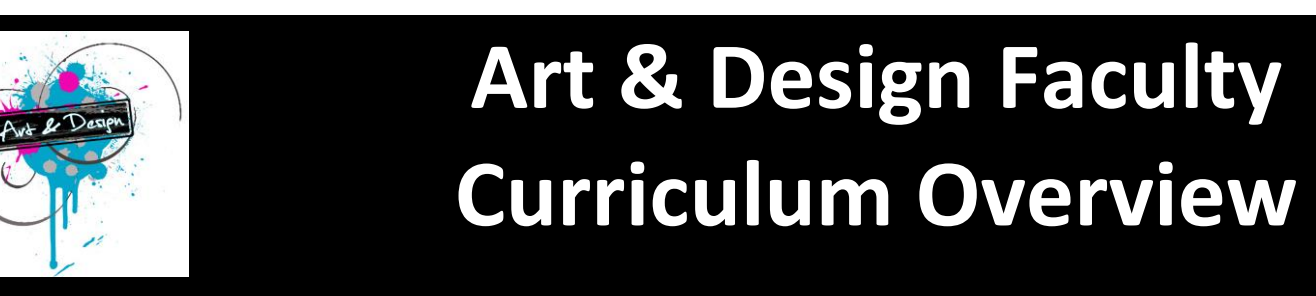

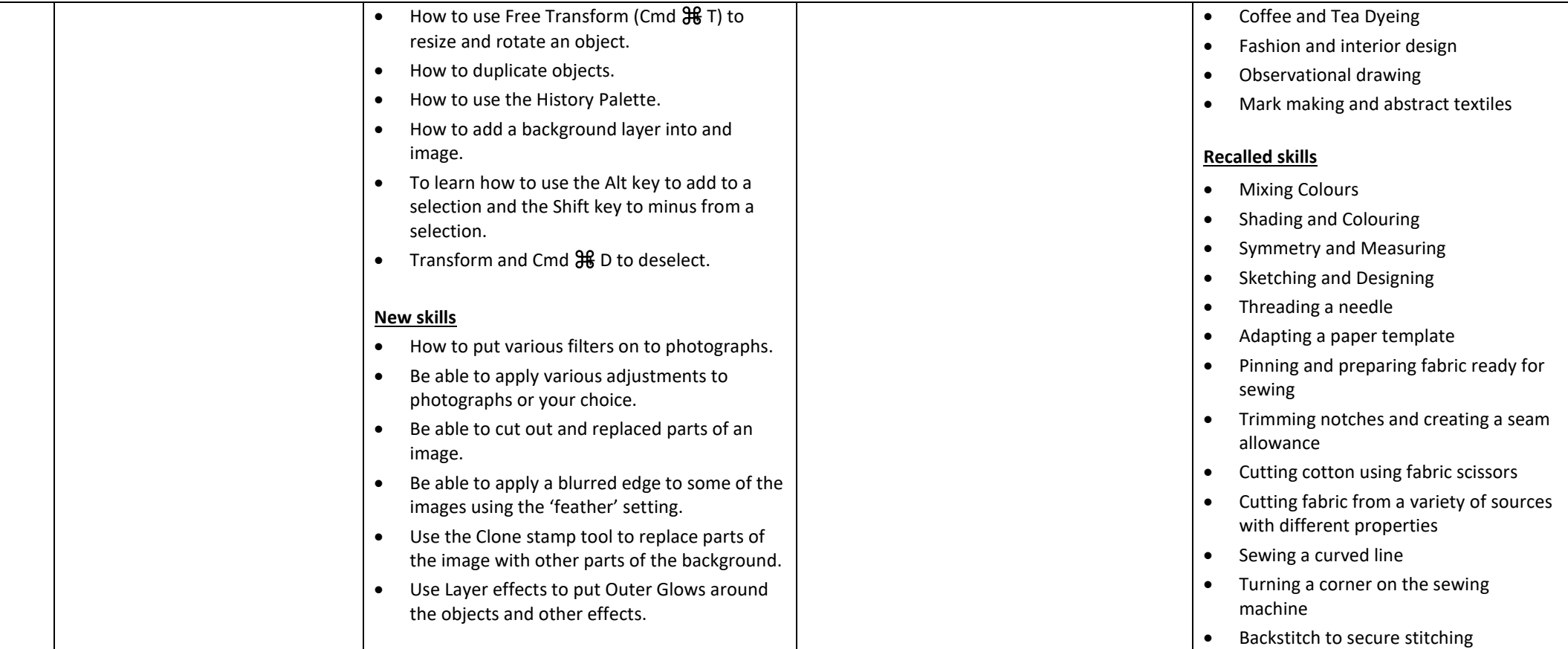

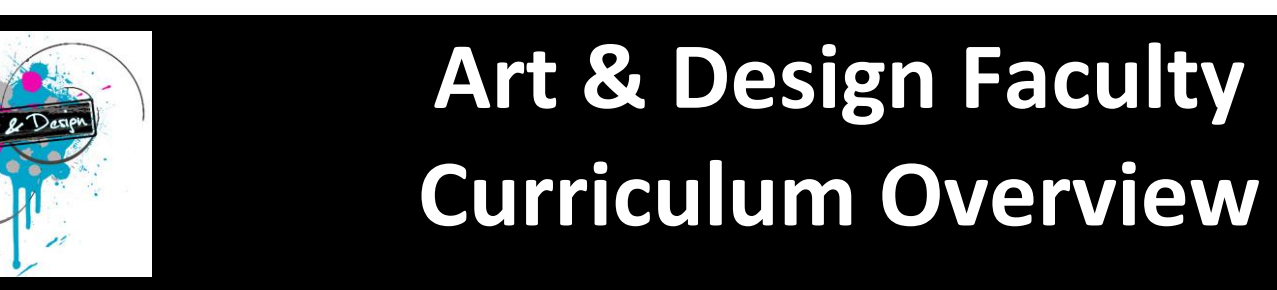

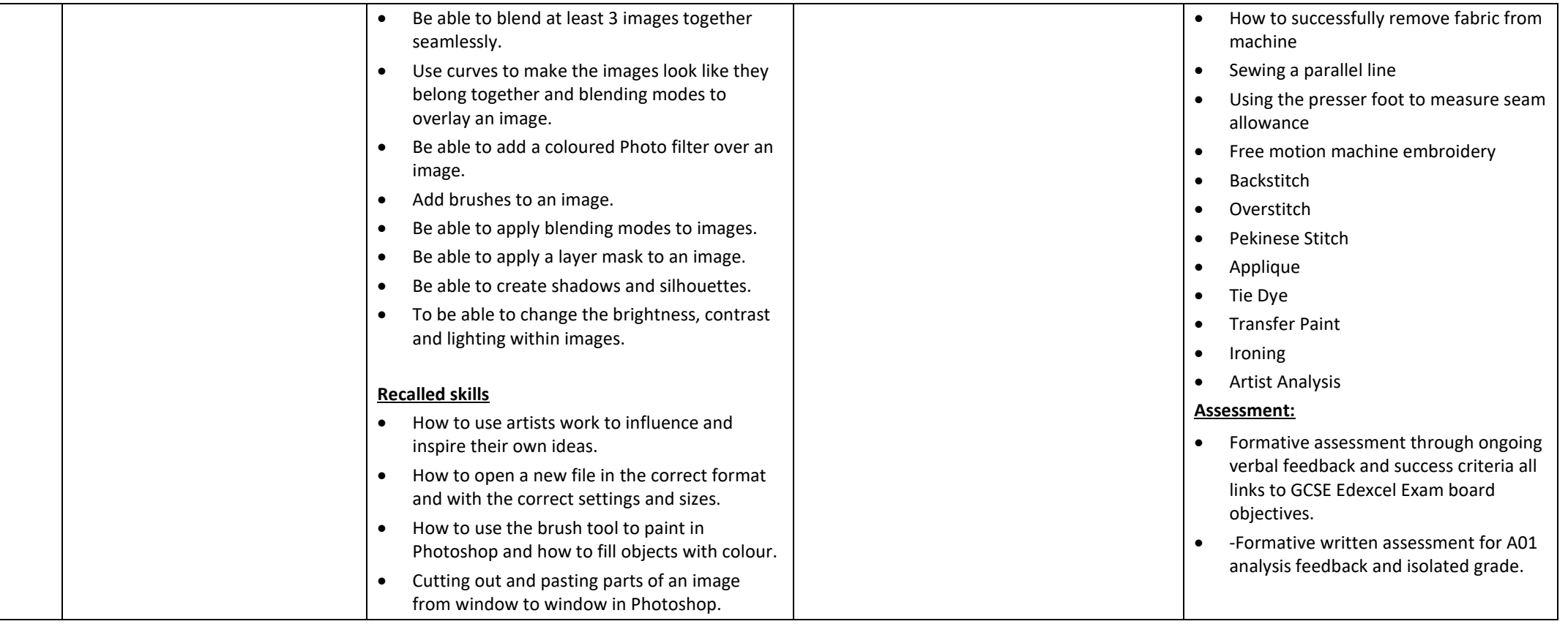

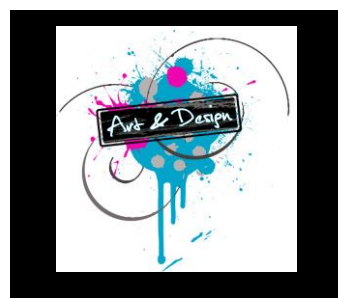

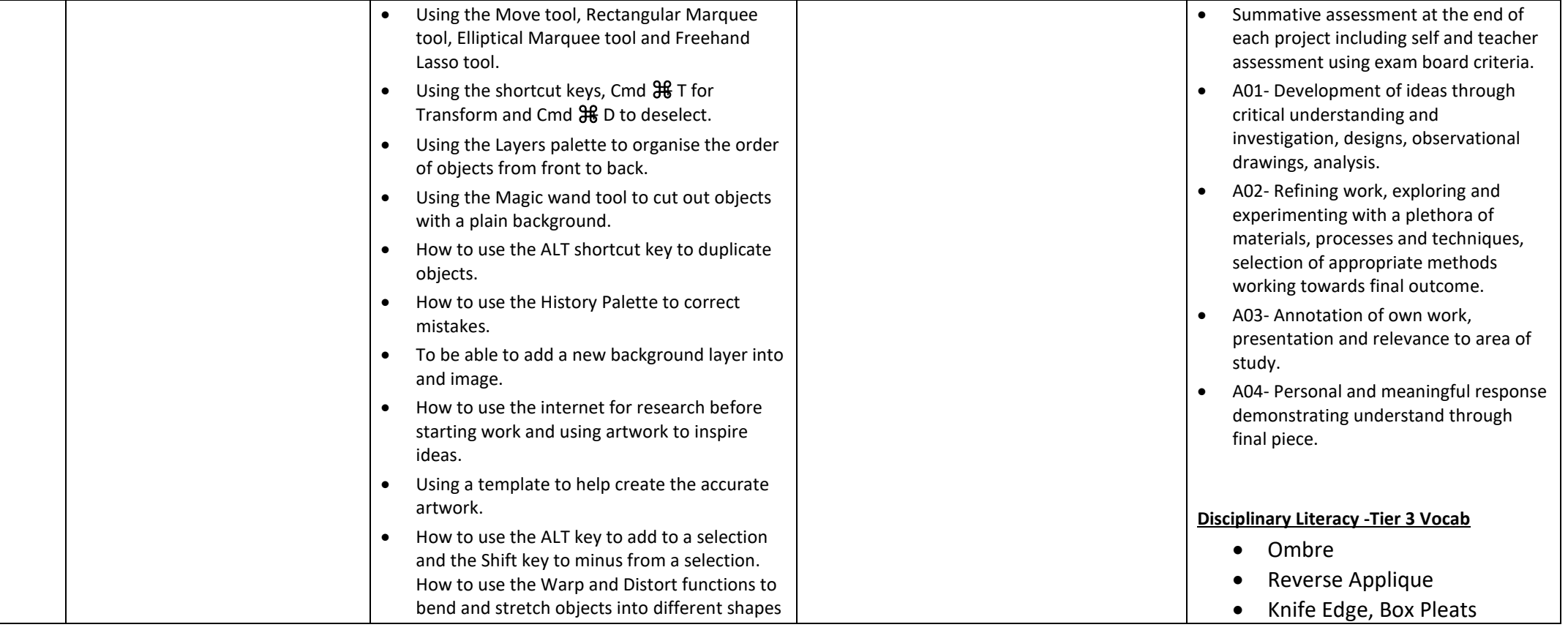

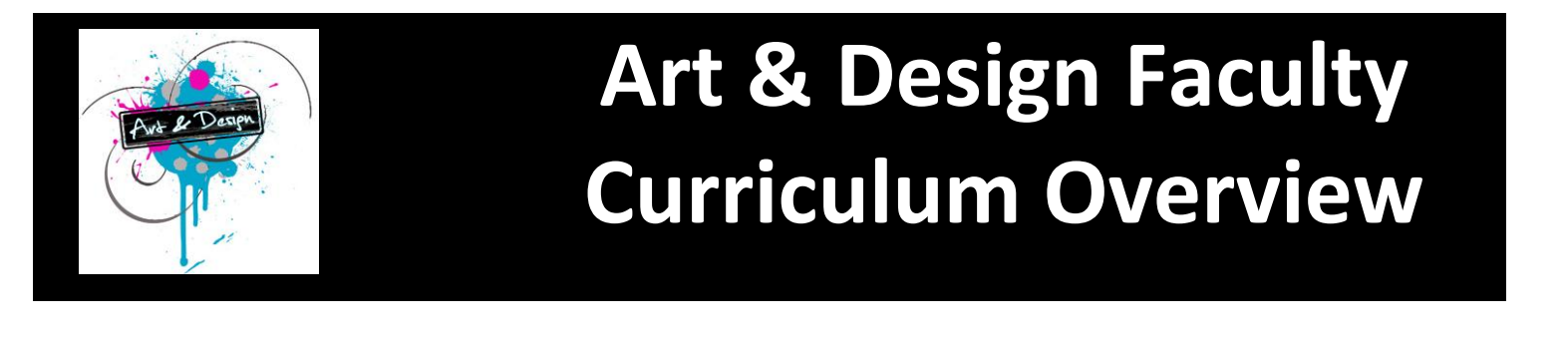

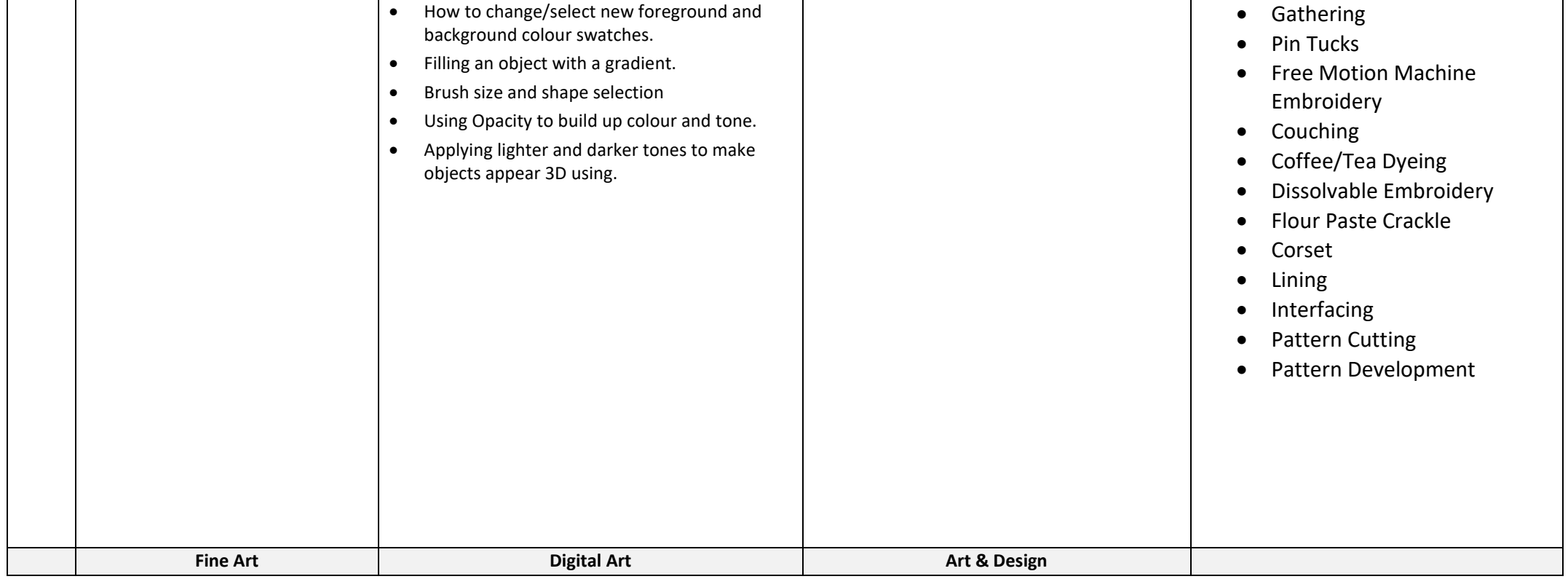

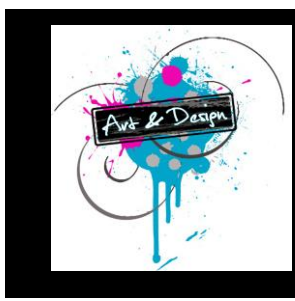

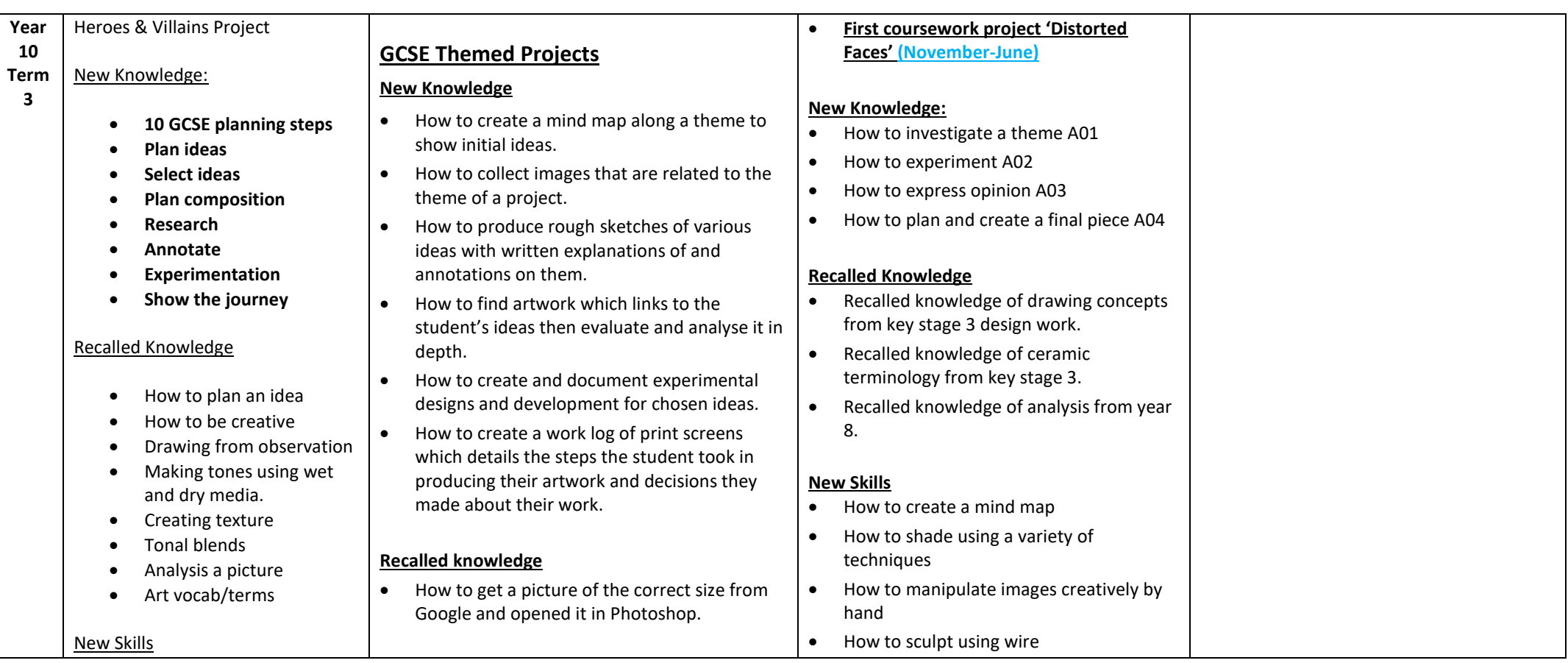

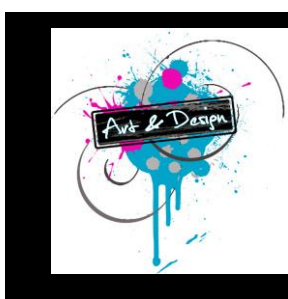

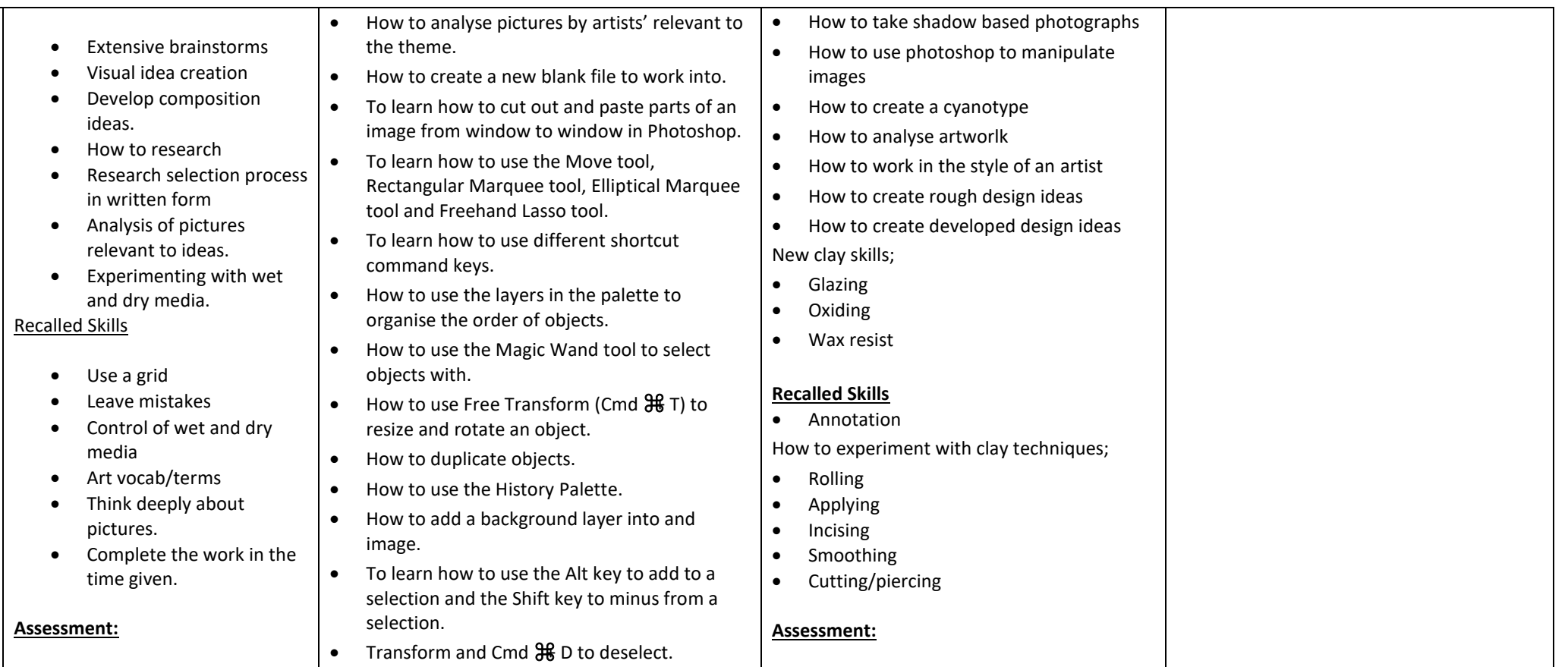

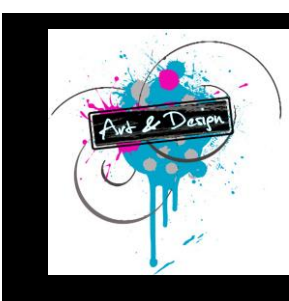

# **Art & Design Faculty Curriculum Overview**

Use assessment for learning and assessment of learning techniques to assess their own and others work and set appropriate learning targets.

- How to use the Filter Gallery feature.
- How to use the Image > Adjustments menu and features.
- How to use various cutting out tools.
- How to 'feather' or blur the edges of an image.
- Learn how to work in the style of an artist.
- To learn how to use simple Laver Effects in Photoshop.
- To learn how to blend more than one image together seamlessly.
- To learn how use curves and blending modes.
- To learn how and photo filters to your artwork.
- To learn how to load up and add brushes to an image.
- To learn how to add a layer masks to your artwork.
- Add textures and overlays to an image using the Blending modes
- **Create shadows and silhouettes.**
- Change the brightness, contrast and lighting within images.
- **Verbal feedback** given throughout every lesson. Students are able to make improvements immediately.
- **Formal teacher feedback** is given on the first written analysis students complete in the Distorted Faces project. A **feedback slip** is stapled to their first draft with strengths and improvement areas highlighted. A grade is given using the GCSE assessment grid. Pupils then complete the final draft in their sketchbook. (December/January)
- Pupils **peer assess** each others designs and start of final pieces using a feedback slips which can be found at the back of sketchbooks (Distorted Faces) (April/May)
- **Formal teacher feedback** given on **feedback slips** on the back of sketchbooks. Strengths and improvement areas highlighted on the sketchbook to date. Pupils are given the opportunity to make improvements. (May)
- **Formal teacher marking** of first coursework project. A GCSE grade is give

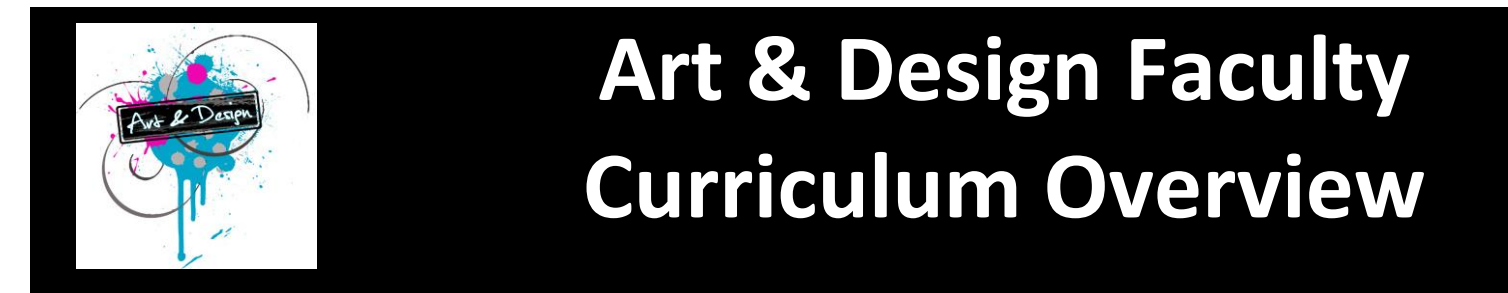

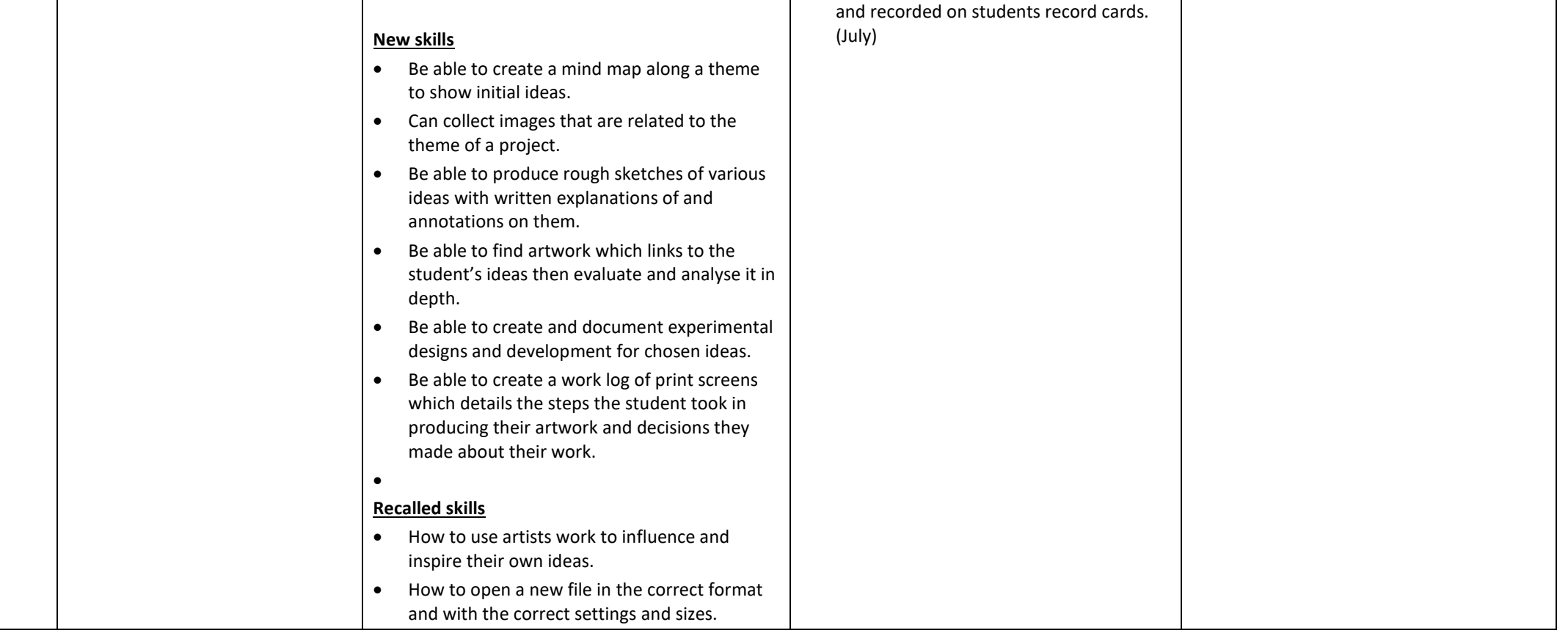

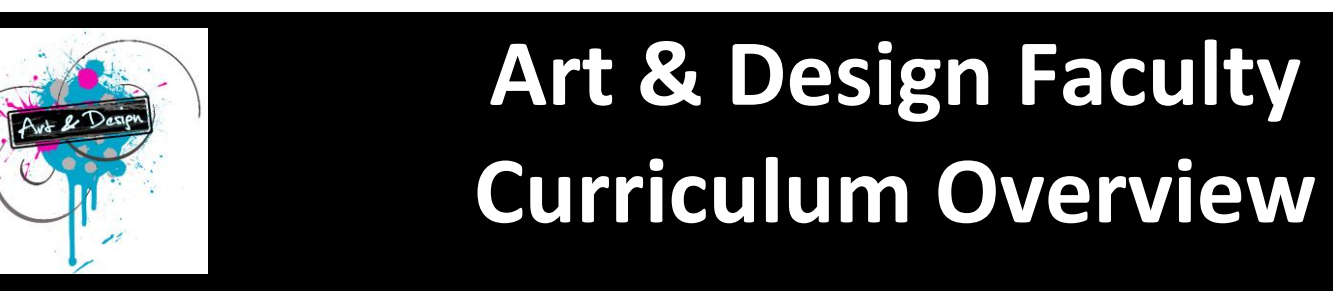

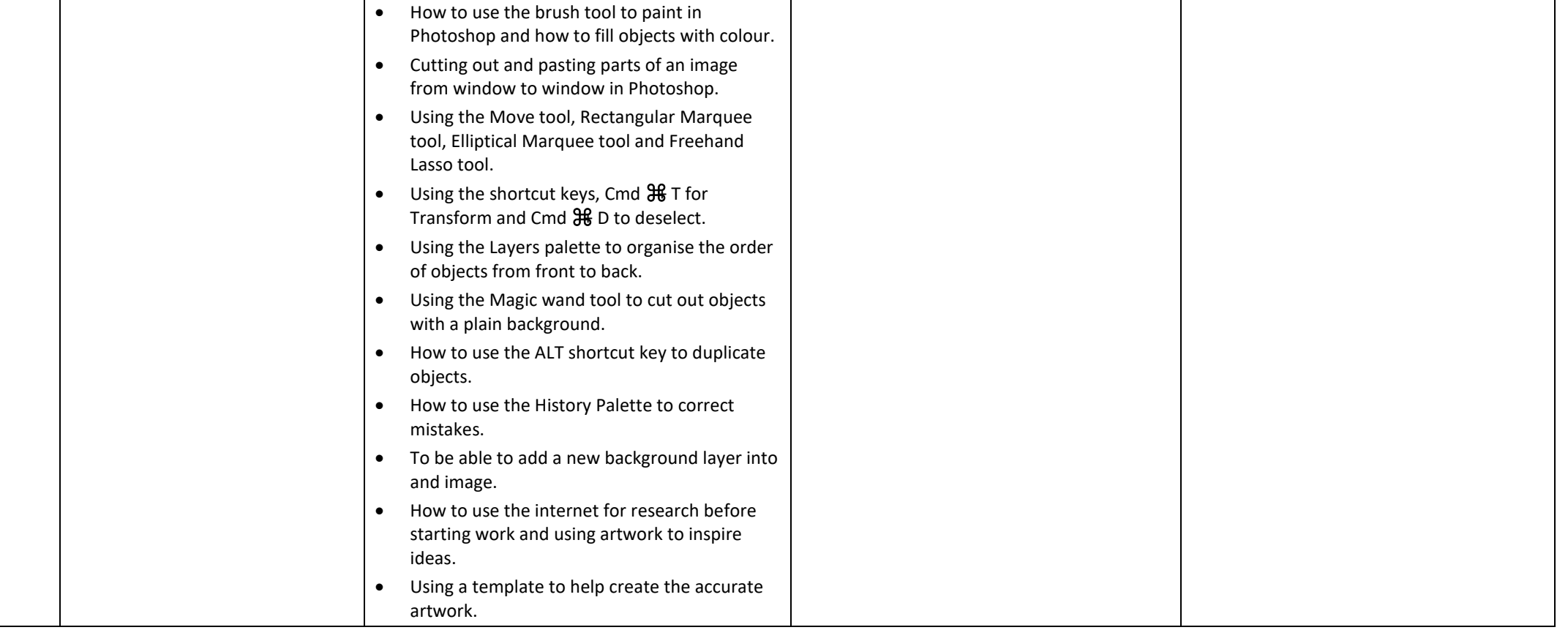

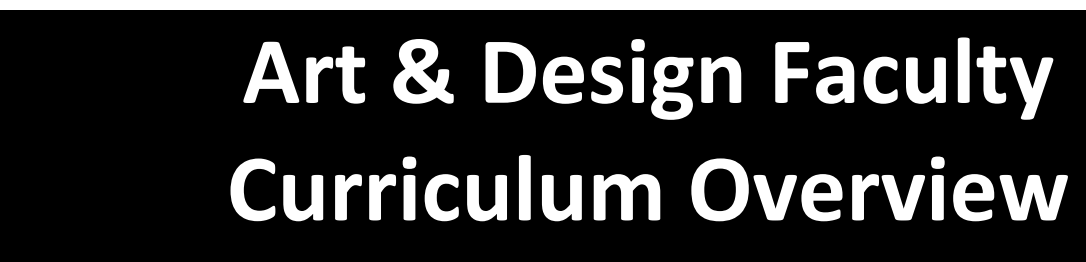

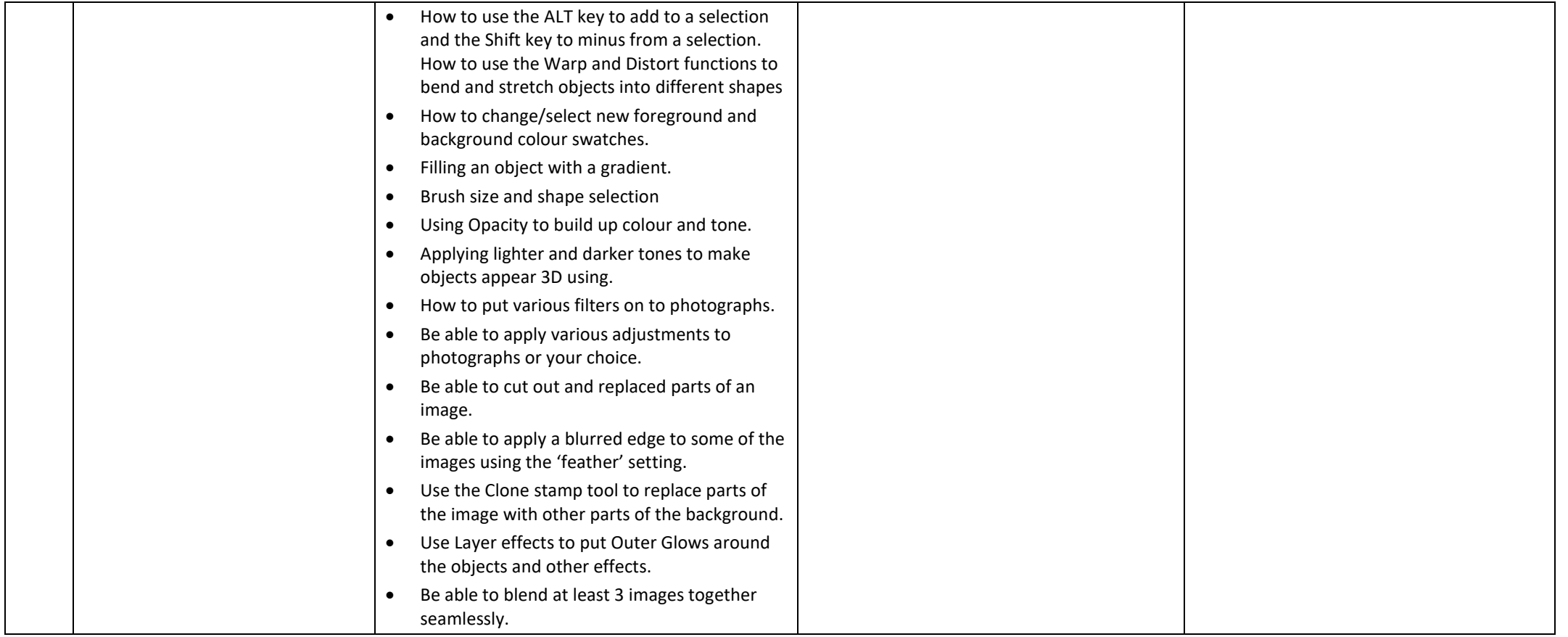

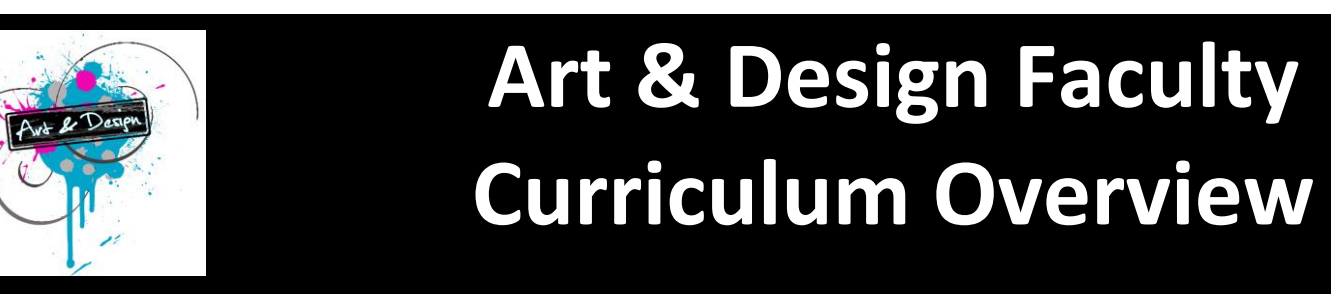

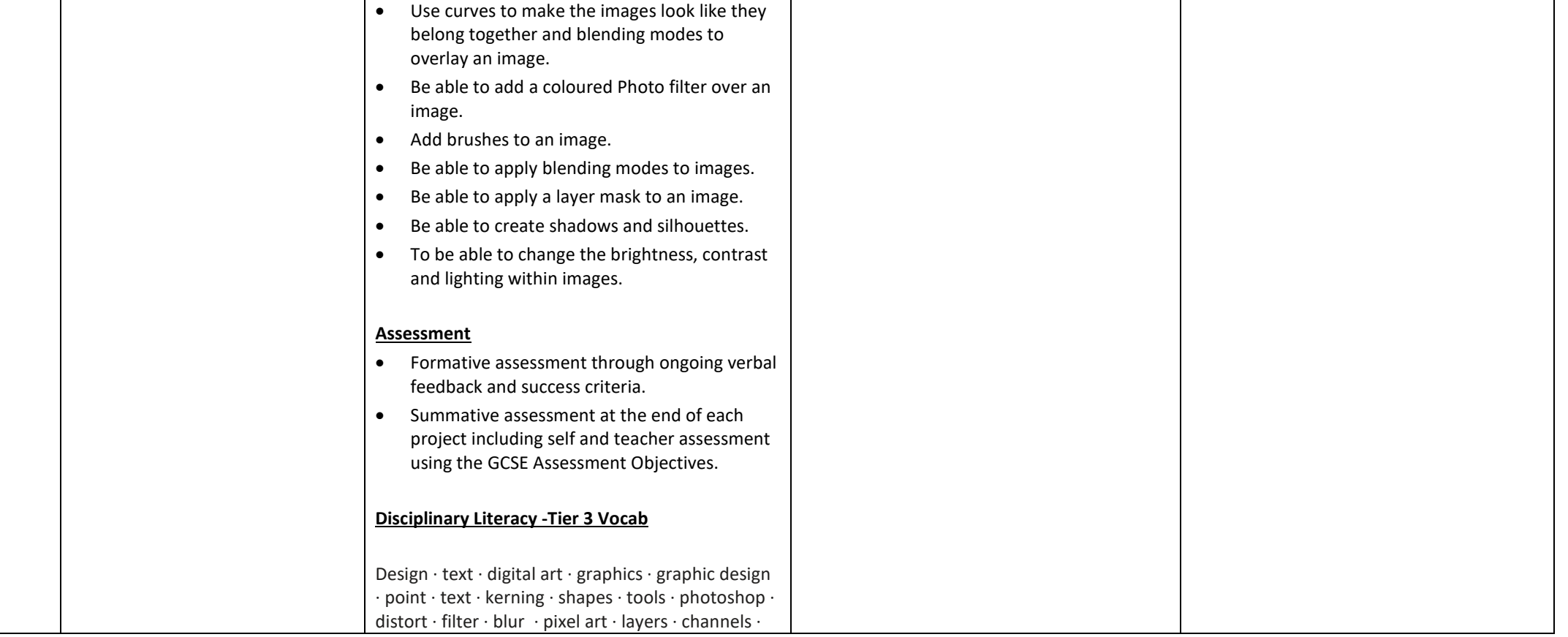

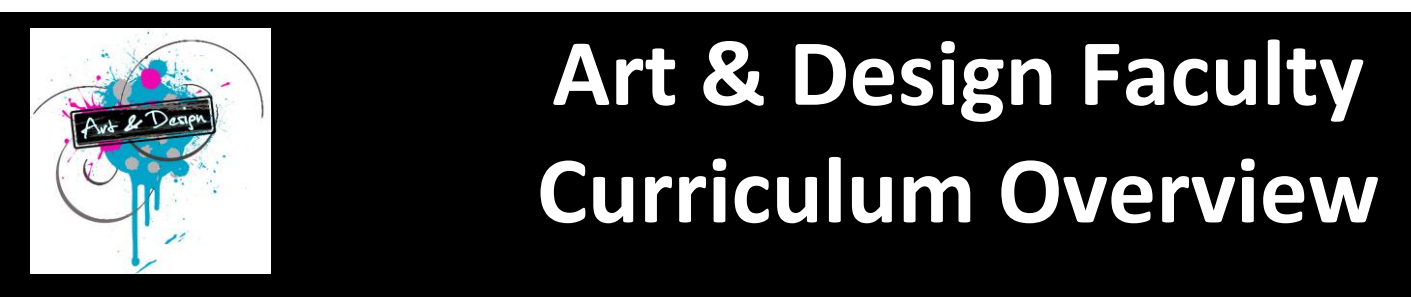

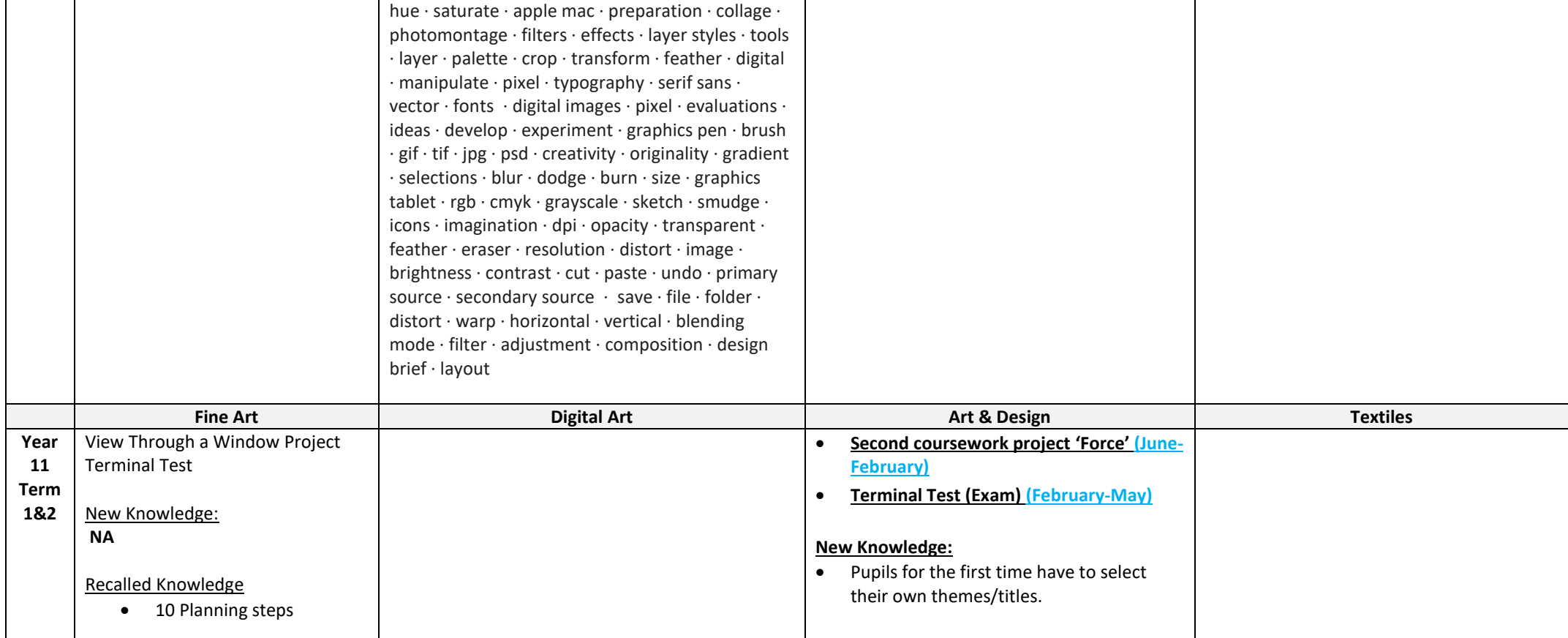

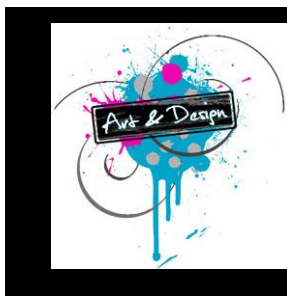

# **Art & Design Faculty Curriculum Overview**

- In-depth ideas
- Creativity
- Select idea
- Plan the composition.
- Develop the composition
- Collect research
- Annotate research
- Drawing from observation
- Creating tone
- Using the formal elements of art.
- Experimenting making mistakes
- Manipulate wet/dry media
- Control wet and dry media
- Learn from mistakes
- Analyse pictures Think deeply
- Art/vocab terms

New Skills

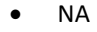

Recalled Skills

### **Recalled Knowledge**

- How to investigate a theme A01
- How to experiment A02
- How to express opinion A03
- How to plan and create a final piece A04

### **New Skills**

 Some students will choose to experiment with new media depending on their theme and choice of experiment. Eg. Creating a hand cast. This will not have been covered previously and will differ from student to student. I will work with students individually to ensure they have access to skills/techniques needed.

### **Recalled Skills**

 Any of the above skills at key stage 4 and those on the Key stage plan may be recalled at this stage.

### **Assessment:**

 **Formal teacher feedback** is given on the first written analysis students complete in the 'Force' project. A **feedback slip** is

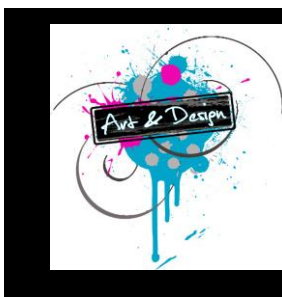

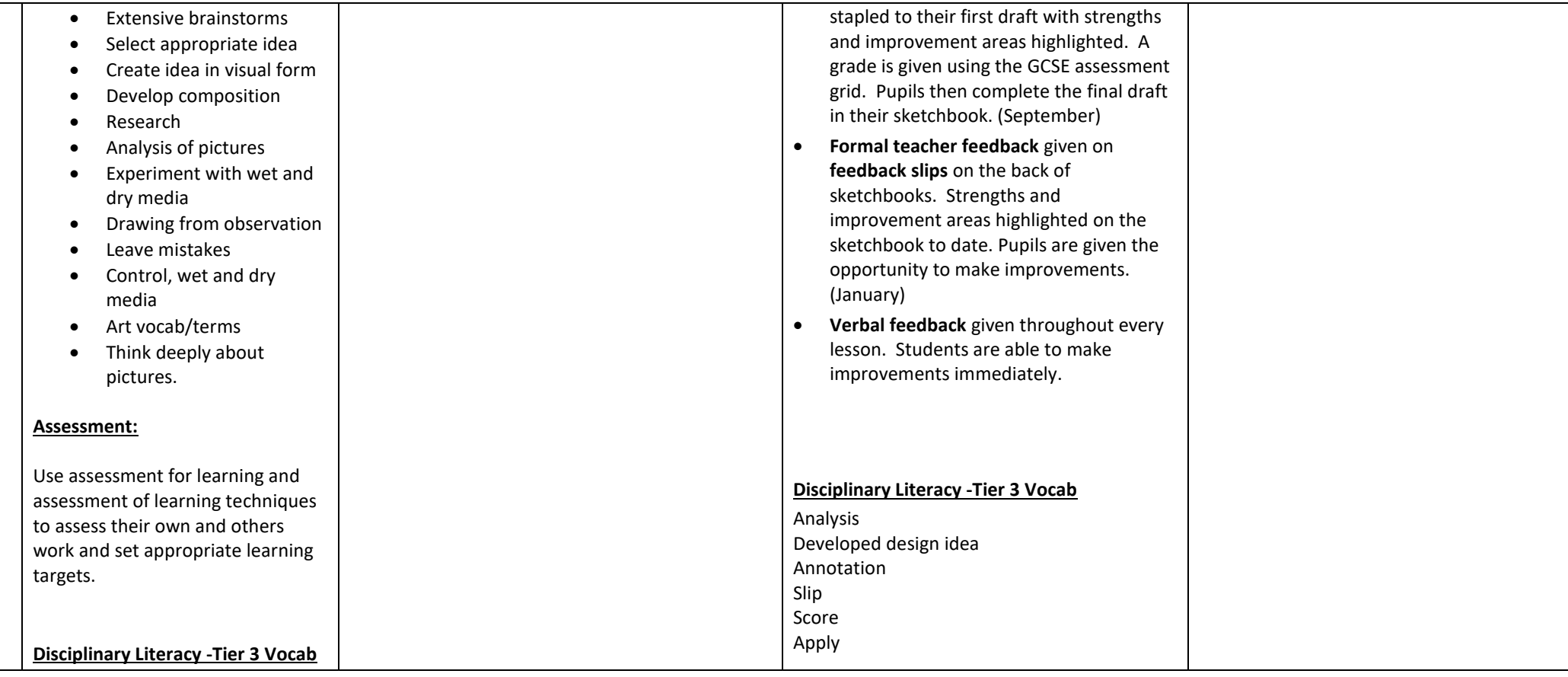

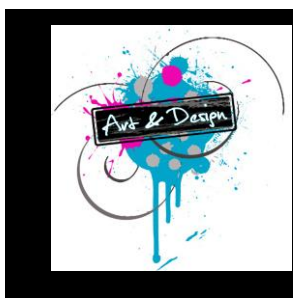

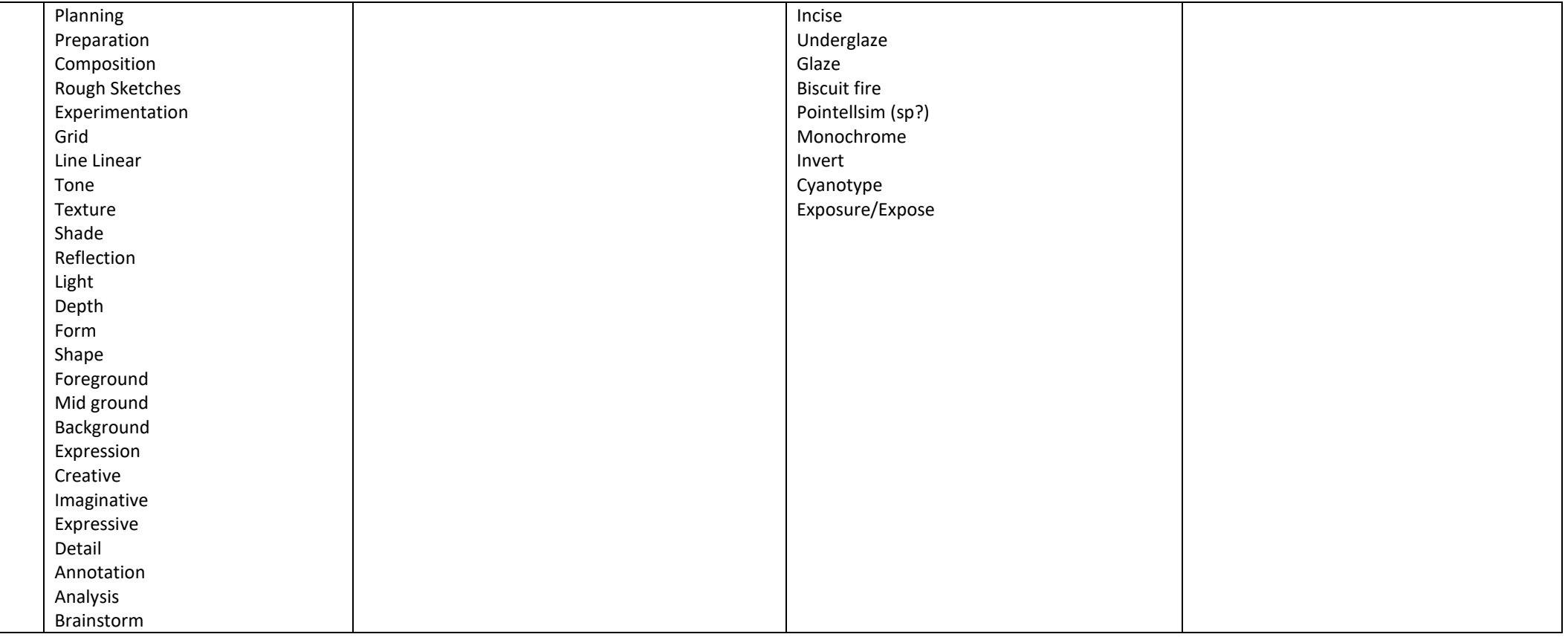

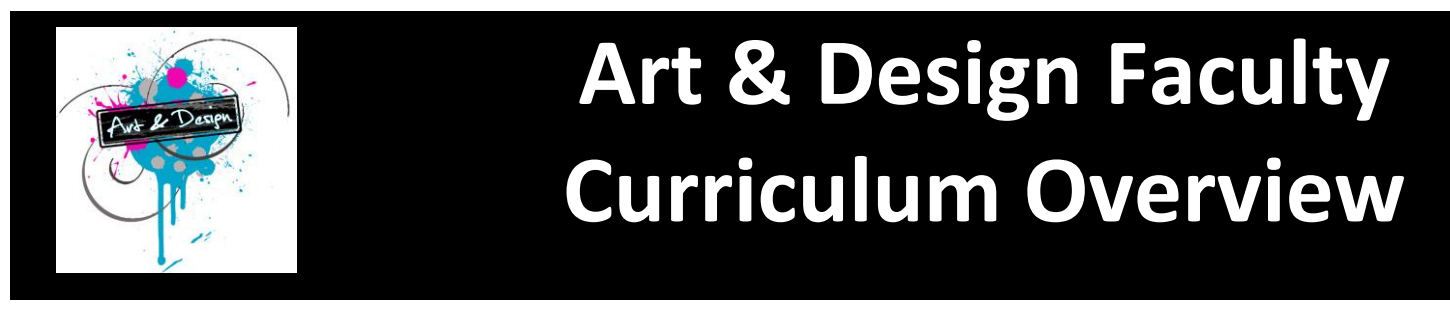

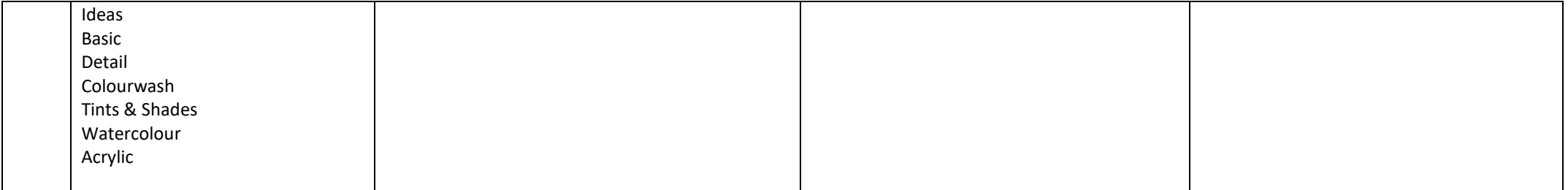